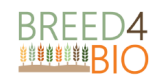

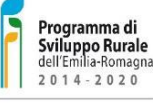

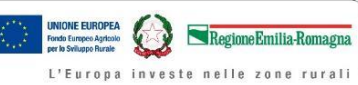

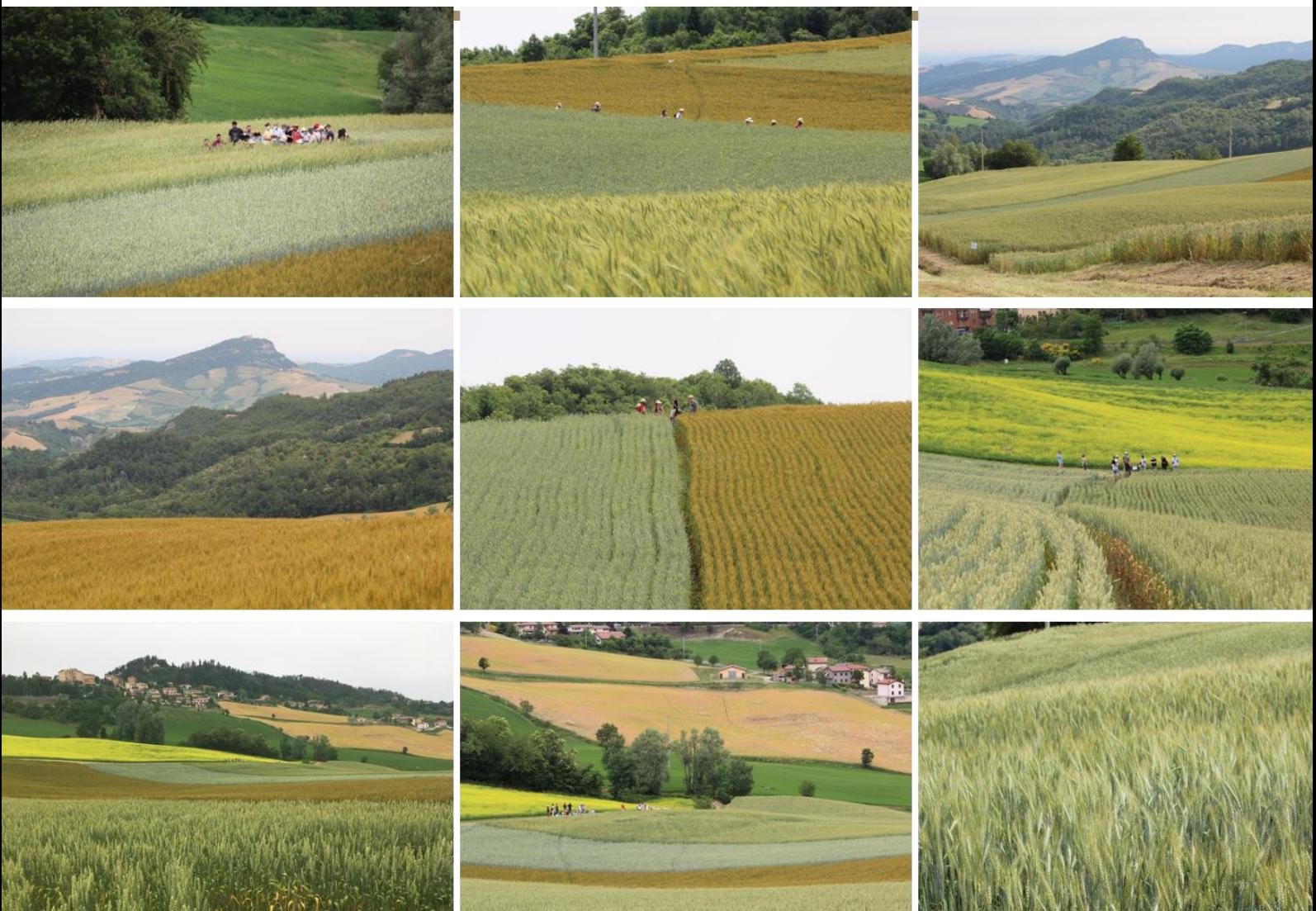

# **Progetto BREED4BIO**

Domanda di sostegno n. 5195163

**Azione 5 – Lo strumento di simulazione**

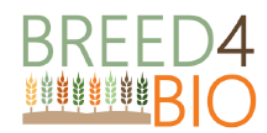

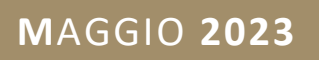

Autore: Open Fields

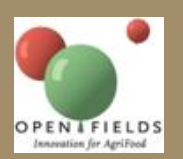

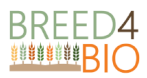

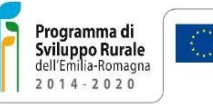

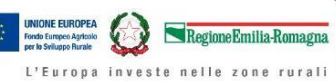

# **Sommario**

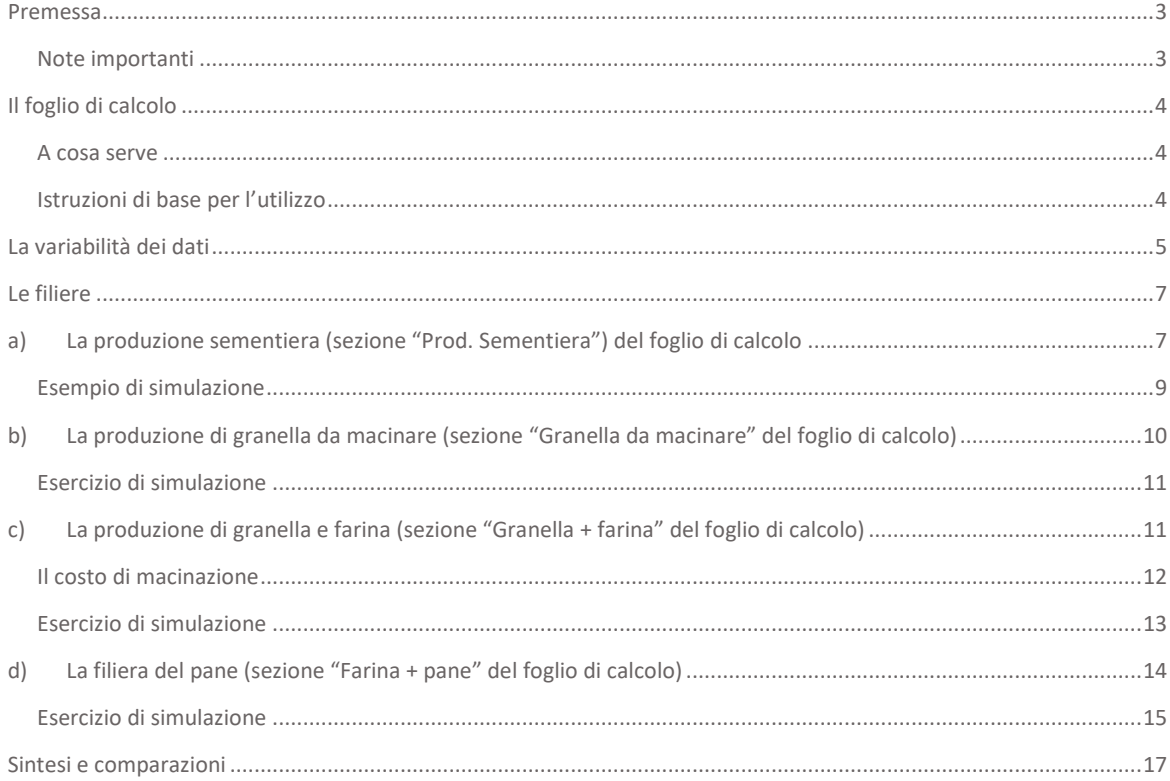

### <span id="page-2-0"></span>Premessa

**L'azione 5** ha risposto all'esigenza di verificare le condizioni che consentono una sostenibilità economica della filiera delle popolazioni di cereali, individuando gli ambiti di particolare attenzione in vista di un suo efficientamento che permetta di contenere il prezzo delle sementi, della coltivazione/trasformazione e quindi del prodotto finito entro limiti accettabili per gli utilizzatori intermedi e finali, pur offrendo una buona remuneratività lungo la supply chain.

Programma di

 $2014 - 2020$ 

Sviluppo Rurale<br>dell'Emilia-Romagna

Tramite interazioni con gli operatori del settore, si è arrivati a costruire un **foglio di calcolo in Excel®** che permetta di simulare la suddivisione del valore (costi e margini nelle diverse fasi), in filiere caratterizzate da prodotti diversi (filiera sementiera e filiera alimentare) e da diversi gradi di trasformazione del prodotto commercializzato (granella, farina, pane).

**Il presente documento illustra le modalità individuate per l'analisi economica e la catena del valore delle filiere considerate**, con evidenziazione degli elementi di criticità (alcuni dei quali mitigabili tramite miglioramenti delle relazioni di filiera, come nel caso degli acquisti congiunti).

E' evidente come **le rese, i prezzi e i margini in tutte le fasi possano variare significativamente in diverse situazioni**, in relazione non solo alle dimensioni del business e al potere negoziale relativo degli operatori coinvolti, ma anche alle specifiche caratteristiche degli output, a dinamiche inflazionistiche congiunturali, ecc.. Lo **strumento di calcolo** messo a punto è finalizzato, dunque, all'effettuazione di **simulazioni personalizzate** ed è messo a disposizione privo di dati preinseriti, mentre i dati citati nel presente documento sono forniti a titolo esemplificativo e non possono essere considerati come direttamente applicabili all'intero segmento di mercato. Per questo motivo, i dati inseriti come esempi adottano spesso un punto di vista particolarmente "prudenziale".

#### <span id="page-2-1"></span>Note importanti

- **E'necessario che ciascun'azienda impieghi, per la modellizzazione, i propri dati di riferimento individuali.**
- Una considerazione rilevante riguarda le **semplificazioni**: non essendo possibile inserire in una simulazione tutte le numerose variabili in grado di influenzare una filiera, è stato necessario, come avviene sempre, compiere alcune semplificazioni. Occorre pertanto usare lo strumento con una certa flessibilità, eventualmente inserendo i dati per cui non sia prevista una voce specifica in altri punti del foglio di calcolo (ad esempio nelle voci residuali) e *tenendo traccia, nella documentazione della simulazione, di tale "forzatura"*.
- Le principali filiere analizzate partono, naturalmente, dalla fase di **coltivazione agricola**, per la quale la procedura di calcolo dei costi è sempre la stessa. Tuttavia, i costi possono variare a seconda dei diversi obiettivi perseguiti i quali possono richiedere, ad esempio, maggiore accuratezza nello svolgimento di particolari funzioni e quindi una maggiore intensità di lavoro. *Si veda la sezione dedicata per un elenco delle variabili che possono influire sui dati da inserire*.
- La **variabile chiave di valutazione della performance** è rappresentata, in questo calcolo, dalla **differenza tra ricavi e costi** (diretti e indiretti), non considerando valori molto specifici di ciascun'azienda come ammortamenti, svalutazioni, accantonamenti, oneri finanziari, imposte, costi estranei alla gestione caratteristica. Di queste ultime voci occorre

**La possibilità di effettuare simulazioni di diverse opzioni per una catena del valore equilibrata**

Regione Emilia-Romagna

L'Europa investe nelle zone rurali

**Una finalità metodologica**

**Occorre inserire i propri dati: quelli impiegati come esempio possono non essere validi in tutte le circostanze poiché si riscontrano dinamiche diverse in diverse situazioni**

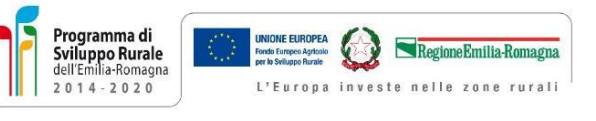

tuttavia tenere conto in sede di valutazione complessiva individuale. Il mark-up sui costi che risulta dai calcoli dovrà essere di un'entità tale da coprire anche tali voci di bilancio.

• I dati si riferiscono ad **un solo anno**: naturalmente se si dovesse considerare un orizzonte temporale pluriennale occorrerrebbe inserire specifici fattori dei attualizzazione.

# <span id="page-3-0"></span>Il foglio di calcolo

#### <span id="page-3-1"></span>A cosa serve

**Inserendo i dati richiesti, è possibile eseguire una riflessione, anche comparativa, sulla struttura dei costi e dei ricavi di diversi "formati" di filiera legati alle popolazioni evolutive**. Coerentemente con la logica del progetto Breed4Bio, attualmente le opzioni fatte oggetto di possibile simulazione riguardano: la produzione di semente, la produzione di sola granella, la farina e il pane.

**Effettuare confronti tra diverse opzioni, relative, ad esempio, a differenze nelle relazioni di filiera**

A parità di filiera, lo sviluppo di "relazioni virtuose" - che permettano ad esempio di spuntare prezzi più vantaggiosi negli acquisti, di ricevere assistenza tecnica per migliorare le performance e/o di ottenere un migliore collocamento sul mercato – può influire significativamente sui risultati. E' importante tenere conto, ad esempio, dell'effetto di miglioramenti nelle rese (di coltivazione, di macinazione…) sulla struttura dei costi.

#### <span id="page-3-2"></span>Istruzioni di base per l'utilizzo

Lo strumento di calcolo è un foglio elettronico, nel quale i dati sono inseriti in "celle" identificate da una lettera e un numero. E' in questo modo che le celle saranno indicate nel presente manuale di istruzioni.

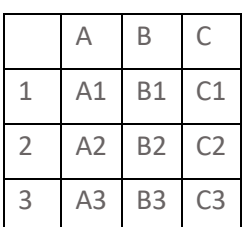

Inserendo i dati richiesti in alcune celle (quelle colorate in azzurro chiaro, le uniche "sbloccate"), si ottengono i relativi calcoli nelle altre celle (che possono avere colori diversi per favorirne la

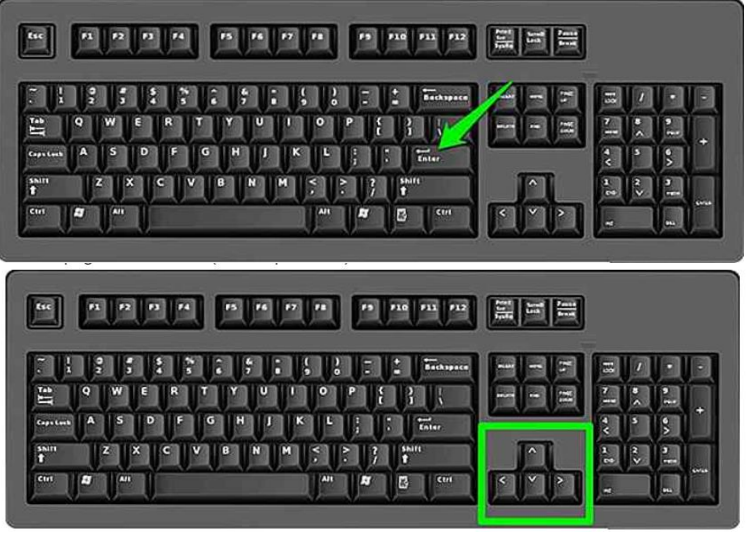

visualizzazione). Le celle diverse da quelle azzurre non sono modificabili, perché contengono delle formule. In alcuni casi, selezionando determinate opzioni per una cella si verifica come effetto il cambiamento di colore di altre celle, non più utilizzabili a causa dell'opzione scelta (come nel caso di voci di costi alternative tra di loro).

Prima di effettuare una **simulazione**, si consiglia di esaminare tutto il foglio di calcolo, per decidere su quali variabili si desidera effettuare una simulazione (verifica dell'impatto di valori alternativi).

E' importante prestare molta attenzione alle **unità di misura** evidenziate per ciascuna voce. *Ad esempio, se nella consuetudine di mercato i dati di rese e costi sono espressi in termini di quintali, nel foglio di calcolo sono invece impiegati kg e tonnellate.*

**E' possibile modificare solo le celle in azzurro chiaro**

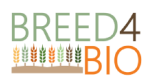

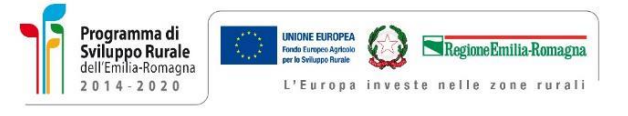

## <span id="page-4-0"></span>La variabilità dei dati

In questo paragrafo sono evidenziate alcune **determinanti della variabilità dei dati**, di cui tenere sempre conto quando si considerano i dati medi evidenziati di seguito. Esse si dividono in:

- 1. **Variabili specifiche di ciascun'azienda** (caratteristiche dell'impresa) e di ciascun appezzamento: dimensioni, caratteristiche pedoclimatiche , ecc.
- 2. Variabili che dipendono a parità di appezzamento dalle **caratteristiche**, soprattutto climatiche, **di ciascun'annata agraria**.

In particolare:

- **1. In base alle caratteristiche dell'impresa**
	- 1.a. Ciascun'azienda ha una specifica dotazione di **macchinari e strutture**, derivanti da investimenti, eventuale accesso a finanziamenti pubblici, impiego di capitali propri, mutui, ecc.. Tali elementi danno luogo a una diversa struttura dei costi: ad esempio, macchinari e infrastrutture "datati", non essendo stati oggetto di acquisti recenti, non danno luogo a voci di ammortamento e probabilmente nemmeno ad oneri finanziari, ma possono presentare costi più elevati di manutenzione. Il contrario per i macchinari e le infrastrutture oggetto di investimento recente.
	- 1.b. Al crescere dimensionale della coltivazione possono generarsi **economie di scala** nell'uso delle risorse (ottimizzazione dell'impiego di personale e macchinari, dei costi logistici e di trasporto…), nella manutenzione delle attrezzature, fino ad un'attribuzione più disaggregata delle spese "burocratiche". Le maggiori dimensioni possono rendere conveniente l'**internalizzazione di determinate attività** (che altrimenti sarebbero state delegate ad erogatori di servizi), a fronte, tuttavia, dell'acquisto di specifici macchinari (il che genererà i corrispondenti ammortamenti).
	- 1.c. Se il terreno si trova in montagna, l'**aratura** avviene solo "all'andata", con ritorno a vuoto. Il consumo di carburante medio sarà pertanto il risultato della ponderazione tra il consumo all'andata e quello al ritorno. Il consumo di carburante del trattore dipende, inoltre, dal mezzo impiegato.
	- 1.d. Alcuni campi necessano di maggiore o minore attività di **spietramento** del letto di semina: un'attività ad alta intensità di lavoro, che tuttavia, richiede anche l'impiego di macchinari a supporto.
	- 1.e. I tempi richiesti per le operazioni di semina dipendono dall'ampiezza di lavoro della **seminatrice** in dotazione, dalla capacità della tramoggia e dalla velocità che il singolo operatore sceglie di imprimere all'operazione.
	- 1.f. Il **costo del seme acquistato** dipende dalle relazioni di filiera (es. adesione a una realtà organizzativa che sviluppi una determinata massa critica), e in generale dai quantitativi acquistati (non viene logicamente proposto lo stesso prezzo a chi acquista un quantitativo modesto rispetto ad un gruppo di agricoltori che effettua ordini su scala molto più ampia).
	- 1.g. La **gestione delle infestanti e delle patologie** differisce, naturalmente, in modo significativo tra le aziende biologiche e quelle convenzionali. Per le aziende biologiche si parla soprattutto dell'attività di strigliatura. Anche il maggiore o minore sviluppo di infestanti (collegato a tempi e costi di gestione) dipende dalle caratteristiche dell'impresa.
	- 1.h Il **costo della raccolta dipende** dalla localizzazione dell'impresa, anche in funzione delle diverse rese attese: ad esempio, mentre in pianura - dove sono attese rese elevate - il

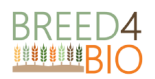

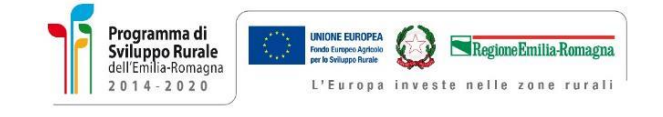

costo del contoterzista è espresso un euro per ettaro, in montagna il costo è espresso in euro per quintale di prodotto raccolto.

- 1.i. Le spese dell'eventuale **confezionamento** del seme (per il trasporto) dipendono dagli accordi di filiera. Nell'ambito del progetto si è rilevato che i big bag (da 1 tonnellata ciascuno) sono forniti, previa sanificazione, dal ricevente, pertanto i costi di confezionamento in questo caso riguardano solo l'attività di riempimento. Diverso è il caso in cui i contenitori siano acquistati dal produttore di semi.
- 1.l Il costo dell'**affitto dei terreni** è molto variabile in base alla localizzazione, più o meno favorevole, dei terreni stessi, della loro "qualità" (vi sono terreni più ambiti e altri più marginali) e anche dai titoli PAC collegati al terreno (che vengono affittati insieme al terreno stesso).
- 1.m L'IVA per alcune azienda è un costo, per altre è detraibile (di questi aspetti occorre tenere presente nell'inserimento dei dati).
- 1. n Dal lato dei ricavi, i **contributi PAC** risultano estremamente variabili e "personalizzati", e lo saranno sempre di più con l'avvento della nuova PAC, che prevede una condizionalità rafforzata.

1.o Sul fronte dei ricavi (Produzione Lorda Vendibile):

- le **rese** possono differire anche molto significativamente tra aziende / appezzamenti;
- i **prezzi di vendita** degli output possono variare a partire dalle quotazioni di riferimento selezionate come base per gli scambi – a seconda del "potere di mercato" degli operatori, singoli oppure organizzati.

#### **2) In base alla specificità della campagna agraria.**

- 2.a. I **tempi e l'impegno dell'aratura** possono differire, tra diverse campagne, a causa degli effetti del contesto meteorologico sulla consistenza del suolo.
- 2.b. La necessità e intensità della **concimazione** (e quindi le ore di attività necessarie, il consumo di carburante, la quantità di concime) dipendono dalle **caratteristiche del suolo** (ad esempio, onde evitare l'allettamento del grano, occorre non "caricare" suoli già ricchi di sostanza organica). Queste ultime, a loro volta, dipendono dalle colture precedenti la semina: un conto è se si è seminata erba medica arata, un altro se vi è stato un ristoppio (ripetizione della semina della coltivazione precedente). Il quantitativo di letame impiegato per ettaro dipende da anche dalle caratteristiche del letame stesso (più o meno "maturo"). Anche il **costo del letame o del prodotto impiegato per la concimazione** è soggetto a grande variabilità: in alcuni casi (azienda con allevamento) il letame è autoprodotto; in altri casi l'azienda utilizzatrice paga solo il trasporto (anche in questo caso con ampia variabilità legata alla distanza), in altri ancora l'azienda sostiene un effettivo costo di acquisto (variabile da zona a zona).
- 2.c. Sulla **gestione delle infestanti** incidono numerose variabili legate all'annata e al tipo di lavorazioni effettuate: in questo caso al dato medio sottende una grande varietà di situazioni e strategie.

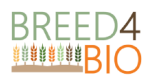

2.d Sul fronte dei ricavi (Produzione Lorda Vendibile) le **rese** possono differire ampiamente tra un'annata e l'altra, con un'accentuata variabilità nelle aree montane. Le popolazioni tendono, tuttavia, ad avere rese più stabili. Nella simulazione effettuata sono state inserite rese "prudenziali", contenute.

Programma di

Sviluppo Rurale

dell'Emilia-Romagna

2.e I **prezzi di vendita** possono essere negoziati sulla base di quotazioni di prodotti di riferimento su determinate borse merci e sono quindi soggetti alla variabilità delle stesse.

### <span id="page-6-0"></span>Le filiere

### <span id="page-6-1"></span>a) La produzione sementiera (sezione "Prod. Sementiera") del foglio di calcolo

I dati relativi alla fase di coltivazione si trovano tra la cella D1 e la cella H79, con l'aggiunta del riquadro compreso tra le celle K1 e M2 per l'inserimento dei due parametri di maggior rilevanza: il **costo orario del lavoro** (che va inserito anche in assenza di personale dipendente, per valorizzare correttamente il lavoro dell'imprenditore agricolo e dei suoi familiari coadiuvanti).

Quest'ultimo aspetto è cruciale perché, se la piccola azienda familiare può (forse) scegliere di "sottostimare" il proprio *costo del lavoro*, nel momento in cui si verificasse un processo di espansione richiedente il coinvolgimento di personale dipendente "apparirebbero" invece "improvvisamente" dei costi delle risorse umane finora non tenuti in considerazione, in grado di alterare l'equilibrio economico previsionale.

Per prima cosa, occorre dunque inserire il **costo del gasolio** (cella M1), che potrebbe collocarsi nel range 1-1,2 euro per litro, ed il *costo* **del lavoro orario** (per il datore di lavoro, non l'importo percepito dall'operaio agricolo), che potrebbe assumere il valore esemplificativo di 18 euro.

Successivamente, occorre inserire **gli ettari dedicati alla coltura**: se si desidera ragionare in termini di dati medi unitari per ettaro, è opportuno lasciare inserito il numero "1" (un ettaro) nella cella F3, altrimenti – anche per un eventuale confronto imperniato sulle economie di scala - è possibile inserire la superficie effettiva, per la quale saranno moltiplicati i dati per ettaro allo scopo di ottenere gli importi totali.

Nella cella F4 va inserita la **resa**. Il dato per la produzione sementiera può risultare leggermente inferiore a quello della granella per la produzione di sfarinati. *Una resa ipotetica potrebbe oscillare tra 1,5 e 3 tonnellate per ettaro o raggiungere anche livelli più elevati. Si è scelto tuttavia effettuare la simulazione su valori relativamente contenuti.*

Tra la cella D5 e la cella D46 sono inseriti i **costi della coltivazione**, che richiedono di indicare, per ciascuna delle arrività elencate (preparazione del terreno – aratura e altre lavorazioni, lavorazione superficiale, concimazioni – pre e post-semina, semina, diserbo e trattamenti, raccolta e sistemazione), le seguenti variabili:

✓ numero di ore di **attività per ettaro** (*si ipotizza, per semplicità, una coincidenza tra le ore di personale e le ore di utilizzo del mezzo agricolo* – eventualmente, si può agire sul consumo di carburante del mezzo per ridurne il costo qualora le ore di lavoro della macchina fossero inferiori a quelle della manodopera);

**E' fondamentale inserire anche un costo del lavoro per l'imprenditore agricolo e dei suoi familiari coadiuvanti.**

Regione Emilia-Romagna

Europa investe nelle zone rurali

**Inserire i costi di coltivazione**

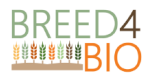

✓ costo dell'eventuale **input** in euro al kg (*per completezza sono state inserite tutte le operazioni richiedenti input*, non solo la semina ma anche concimazioni e trattamenti);

Programma di

 $2014 - 2020$ 

Sviluppo Rurale

- ✓ **intensità di impiego** dell'input per ettaro;
- ✓ naturalmente, è possibile che una particolare fase non sia svolta direttamente dall'agricoltore, bensì sia affidata ad un **contoterzista**. In questo caso, si può notare come nella colonna G (e precisamente nelle celle G10, 13, 18, 23, 28, 33, 38, 43, 46) sia presente, cliccando, l'opzione "C/T" sì o no. Se si lascia selezionato il "no", occorre inserire i costi specifici dell'attività svolta autonomamente, se invece si sceglie "sì", allora il foglio di calcolo considera il costo del contoterzista, che va inserito, in euro per ettaro, nella cella corrispondente alla specifica operazione della colonna H. *IMPORTANTE: SE SI INSERISCE IL COSTO DEL CONTOTERZISTA, OCCORRE TOGLIERE NELLE CELLE DELLA COLONNA F LE CORRISPONDENTI VOCI DI COSTO RELATIVE ALL'ATTIVITA' SVOLTA IN AUTONOMIA.* Per evidenziare tale necessità le celle si colorano di rosso ed appare un avvertimento nella colonna I.
- ✓ Per quanto riguarda le **concimazioni**, si è effettuata una semplificazione sul ricorso a prestazioni di terzi, nell'ipotesi che nel caso in cui un'operazione di concimazione sia delegata al contoterzista lo siano anche le eventuali altre. Pertanto, sarà sufficiente, nel caso, inserire solo il "sì" nella prima voce relativa alla concimazione (cella G18) e le altre celle relative a questa operazione si modificheranno di conseguenza (*sarà però necessario, a questo punto, inserire il costo delle operazioni da parte del contoterzista nella cella corrispondente della colonna H per ciascuna concimazione*). *Nel costo relativo al contoterzista occorre inserire, per semplicità, tutti i costi relativi ad una data operazione ivi incluso il costo dell'input, questo anche nel caso in cui gli input stessi siano, invece, acquistati dall'agricoltore*. L'inserimento del costo del contoterzista – che può essere desunto anche da apposite tabelle "ufficiali" delle associazioni di categoria – può essere utile ai fini dell'effettuazione di stime qualora non si conoscano bene I tempi e le modalità di esecuzione di determinate operazioni.
- ✓ Nelle celle E48 ed E49 si possono inserire altri costi, come quelli relativi alla pulizia del seme, alle manutenzioni, ai lubrificanti e all'affitto di terreni. Tali voci possono essere impiegate anche per inserire eventuali **elementi di costo residuali** che non abbiano trovato collocazione in altre celle del foglio di calcolo.

Il dato relativo alla **resa** consente (nelle celle D73 – F 79) di evidenziare i **costi per tonnellata** di granella.

Le colonne K-L, a partire dalla cella K6, permettono di avanzare nella **filiera**, inserendo quanta parte della produzione agricola debba essere considerata per i passi successivi lungo la filiera (cella L8) ed aggiungendo poi anche eventuali costi di preparazione del seme (K12). Si può inserire anche il costo delle **confezioni.** Al riguardo, occorrerebbe *effettuare una ponderazione* con le diverse capacità dei tipi di packaging utilizzati ed il loro costo specifico: per non complicare troppo il calcolo, si consiglia di effettuare un conto a latere e generare, in questa sede, un risultato "medio ponderato" che rappresenti il costo effettivo. Il numero di confezioni risulta dall'inserimento, nella cella L15, di una capacità media delle confezioni impiegate per la quale viene diviso il volume di prodotto disponibile. In alternativa, è possibile effettuare più calcoli inserendo (nella cella L8) di volta in volta il volume confezionato con pack di una data capacità.

La cella L20 consente l'inserimento di **dati residuali di rilievo**, in particolare in questa cella vanno inseriti i costi – attribuiti all'appezzamento oggetto di analisi e misurati in "euro per ettaro" – relativi alle certificazioni, alle domande PAC, alle domande relative al gasolio, ecc..

**Gestire il dato nel caso si ricorra, per determinate operazioni, all'opera di un contoterzista**

Regione Emilia-Romagna

L'Europa investe nelle zone rurali

**Caso di concimazione eseguita da contoterzista**

**Dati residuali**

**Completamento dei dati relativi alla filiera.**

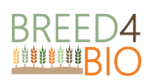

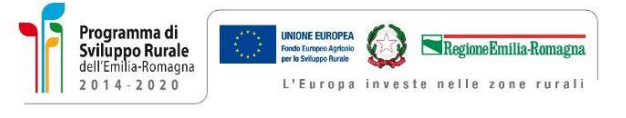

I ricavi relativi alla **Produzione Lorda Vendibile** dell'output si calcolano inserendo un prezzo nella cella L29. **Ricavi**

E', poi, necessario inserire subito sotto gli *altri elementi di ricavo*: i contributi PAC per ettaro ed eventuali altri ricavi.

Ciò permette di calcolare anche i "**Ricavi meno Costi**". Per il calcolo dei costi complessivi, il foglio moltiplica i dati unitari (per unità di volume - €/t) e li moltiplica per i volumi, visibili nella cella L9, ottenendo un risultato in livello (L43) e in percentuale dei costi (L44). *Il dato in percentuale dei costi rappresenta, pertanto, il "mark-up" applicato sui costi, finalizzato a coprire gli altri costi (indiretti) e auspicabilmente a fornire alla specifica unità di business un'adeguata redditività.*

#### <span id="page-8-0"></span>Esempio di simulazione

Consideriamo, ad esempio, una coltivazione – sementiera - di un ettaro in un'azienda localizzata in area montana, con il costo orario medio delle risorse umane impiegate (ivi compreso il titolare) di 18 euro ed il costo del gasolio di 1,1 euro per litro.

**Risultati della simulazione**

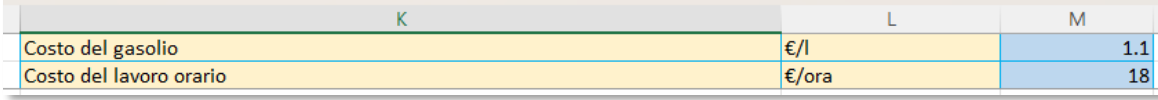

Quest'azienda ipotetica può contare su una resa di 2,4 tonnellate per ettaro e svolge direttamente tutte le attività – con personale interno ivi compresi il titolare ed i suoi familiari – ad eccezione della raccolta, per la quale si serve di un contoterzista (al costo di 150 euro per ettaro).

Esaminiamo quindi le diverse attività svolte con personale proprio.

Per la preparazione del **terreno** e la sua lavorazione superficiale s'impiega lo stesso mezzo, che consuma (mediamente tra andata e ritorno) 20 litri di carburante per ora, e s'impiegano 3 ore (uomo + macchina) per l'aratura, 3 ore per le altre sistemazioni del letto di semina (tenendo conto delle "probabili" operazioni di spietramento) e 2 ore per la lavorazione superficiale. In tutto si totalizzano 8 ore – uomo, che costano quindi 144 euro, a cui si vanno ad aggiungere altri 176 euro di carburante (20 x 8 x 1,1), per un totale di **320 euro** (cella F63 = F10 + F13). Considerando la resa, si tratta di 130 euro crica per tonnellata prodotta. *In caso di produzione sementiera, la preparazione del terreno può richiedere un po' più di tempo per l'esigenza di una maggiore accuratezza.*

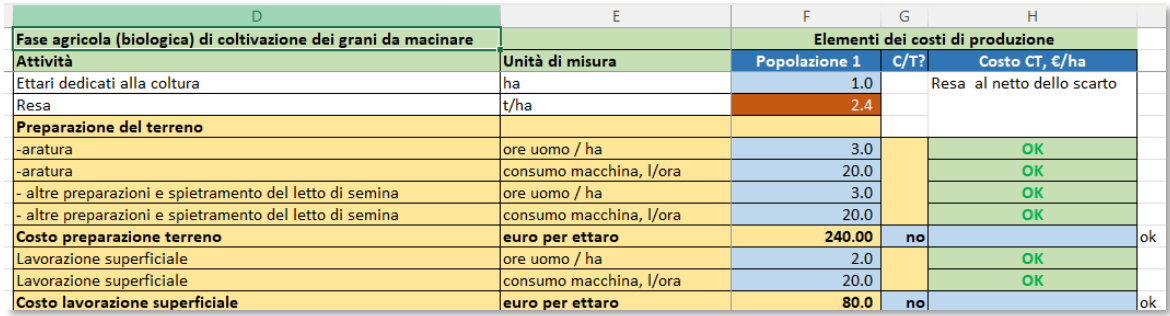

L'azienda del nostro esempio esegue **due concimazioni** con letame, al costo di 10 euro la tonnellata, in tutto 30 tonnellate per ettaro (quindi 300 euro in tutto), impiegando in tutto due ore ed un mezzo più leggero, che consuma 10 litri di gasolio. Il costo del lavoro ammonterà pertanto a 36 euro, il costo del carburante a 22 euro, dunque in tutto si può stimare che le concimazioni costino **358 euro** a ettaro e 149 euro a tonnellata. Durante le interviste, è stato

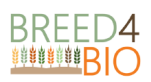

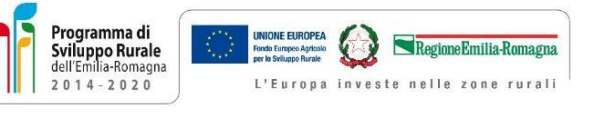

riferito anche un prezzo ben più elevato del letame (fino a 2 €/quintale, un importo che potrebbe influire significativamente sui prezzi di vendita del seme per evitare un'eccessiva compressione della marginalità). La scelta di concimare e l'"intensità" della concimazione presentano, tuttavia, un'elevata variabilità tra le diverse aziende.

Il costo della **semina** dipende, come già evidenziato, dalle relazioni di filiera e dal tipo di seminatrice impiegata. L'azienda sementiera che prepara e fornisce le sementi sostiene costi significativi, che influenzano il prezzo di vendita: a partire dal prezzo pagato al produttore agricolo, **il rivenditore di sementi**, che acquista la produzione dell'azienda agricola, fronteggia, nel momento in cui elabora il prodotto per renderlo idoneo alla vendita, uno scarto che oscilla tra l'8% e il 20%. Occorre poi aggiungere il costo del trasporto, del trattamento con la CO<sub>2</sub> (5-10 centesimi al kg), altri trattamenti e analisi (con costi più elevati per il biologico). A ciò si aggiungono i costi di confezionamento (che potremmo stimare sui 3-5 centesimi per kg). A fronte di un costo che, in complesso, può raggiungere gli 1,3 euro per kg, il prezzo di vendita del seme pronto agli agricoltori è assai variabile e dipende dagli accordi vigenti, che possono comprendere diverse tipologie di scontistica, fino alla cessione a titolo gratuito per il primo anno di attività (a scopo di fidelizzazione). Con il seme a 1,40 euro per kg, **ci si avvicina a 280-300 euro per ettaro** di costo della semina (che può richiedere, in media, 1 ora per ettaro di attività uomo + macchina) e ai 120 euro per tonnellata di prodotto. I chilogrammi di semente impiegati per ettaro considerati in questa simulazione sono, nel caso della produzione sementiera, 180.

La **gestione delle infestanti** richiede alcune ore di operazioni, nel biologico senza l'impiego di input.

Per inserire il dato relativo alla **remunerazione del contoterzista** attivato per la raccolta, occorre selezionare "sì" nella cella G46: la cella I46 avverte del fatto che a questo punto è necessario inserire un dato di costo per ettaro, che sarà pari, come detto, a **150 euro** (50-60 euro per tonnellata raccolta).

Aggiungendo **altre spese** nelle celle messe a disposizione (ivi incluso un 3% di tasso per capitale di anticipazione e 20 euro a tonnellata come costo di stoccaggio), si arriva ad un costo stimato della produzione agricola, nell'esercizio effettuato, di circa 1400 euro per ettaro, a cui si devono aggiungere altri costi, come ad esempio i costi della certificazione, delle pratiche PAC ecc. *I prezzi di vendita dei semi e tutte le forme di ricavo dell'azienda dovranno coprire tutti i costi (compresi i costi per servizi, le spese generali, gli ammortamenti, gli oneri finanziari, ecc.) e permettere di conseguire una sufficiente marginalità.*

## <span id="page-9-0"></span>b) La produzione di granella da macinare (sezione "Granella da macinare" del foglio di calcolo)

Per quanto riguarda la **coltivazione**, la modalità di inserimento dei dati è analoga a quella evidenziata nella sezione precedente. Occorrerà prestare attenzione ai possibili diversi costi rispetto all'atività sementiera (ad esempio per le concimazioni, per l'intensità dei controlli in campo, per la gestione del seme). Un dato diverso potrebbe essere necessario per quando riguarda le rese (cella F4). Anche le voci relative alla **filiera** sono analoghe.

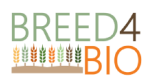

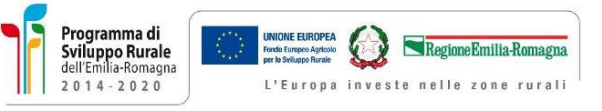

#### <span id="page-10-0"></span>Esercizio di simulazione

La simulazione è simile, per struttura, a quella della produzione della semente, con alcune possibili differenze per quanto riguarda:

- *la resa*, che si può ipotizzare leggermente più alta (2,5 t/ha) e quindi riduce l'incidenza dei costi per tonnellata
- *il tempo dedicato alla lavorazione del terreno*, di durata inferiore (nella simulazione sono inserite 2 ore per l'aratura più altre due per le lavorazioni successive)
- la *quantità di seme per ettaro* (200 kg/ha invece di 180)
- *la raccolta*, che nell'esercizio, per verificare una situazione differente può essere inserita come effettuata con risorse interne, per un costo di circa 100-110 euro per ettaro.

Sono stati inseriti costi per la preparazione e il trasporto della granella (non particolarmente elevati, immaginando una situazione "standard").

*Anche in questo caso, occorre considerare un prezzo di vendita che permetta di coprire i costi diretti, ma anche quelli indiretti reltivi all'attività (per questi ultimi, in caso di impresa non specializzata occorrerà utilizzare dei criteri di attribuzione alla specifica attività) e verificare che il prezzo così individuato non si collochi "fuori mercato" (sia cioè coerente e potenzialmente accettabile per gli acquirenti).*

# <span id="page-10-1"></span>c) La produzione di granella e farina (sezione "Granella + farina" del foglio di calcolo)

**La filiera considerata** parte, come sempre, dalla coltivazione e prevede la produzione di farina mediante un processo di macinazione "interno" (ciò significa che gli agricoltori del nostro esempio o sono dotati di un proprio mulino, oppure ricorrono al servizio di macinazione in conto lavorazione da parte di uno o più mulini – partner).

Trattandosi di granella auto-prodotta (non acquistata da terzi), occorre inserire come già visto i costi di produzione agricola. La modalità di inserimento dei dati è analoga a quella evidenziata nella sezione relativa alla produzione di sola granella.

Diverso è, invece, il discorso per la stima, per macro parametri, della **catena del valore della filiera**, che in questo caso si articola tra le celle K6 e N47, P22-U32 per quanto riguarda le confezioni.

Le colonne K e L danno luogo a costi relativi alla predisposizione ed eventuale trasporto della **granella per la macinazione e/o della farina**.

*E' possibile porre tali costi a zero se non significativi (ad esempio quelli per le confezioni), altrimenti occorre compilare le relative celle, utilizzando eventualmente la cella L20 per eventuali costi di trasporto.*

In particolare, la cella L8 permette di calcolare quanta granella sia disponibile per la filiera, mentre la cella N8 permette di calcolare, a fronte di tale volume (L9), quanta granella sia avviata alla macinazione (N9).

Passando alle colonne M-N, nella cella N14 va inserito il **costo di macinazione** (prestando sempre molta attenzione alle unità di misura e al fatto che *tale costo va inserito sotto forma di euro per kg di granella sottoposta a molitura*, per permettere l'agevole inserimento del dato nel caso – piuttosto frequente com'è emerso dall'analisi dei rapporti di filiera - del ricorso al servizio di molitura in conto lavorazione). Il peso della granella non è lo stesso della farina prodotta. La **resa in farina**, infatti, può oscillare tra il 70 e l'80%. Dalla macinazione esce, oltre alla farina, una

**Il costo di macinazione è una variabile complessa da inserire dopo aver effettuato un calcolo a parte, che tenga conto di alcune variabili chiave.**

# 自身容易自身自 □

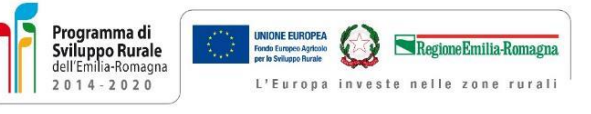

percentuale di crusca, che può essere rivenduta e il cui ricavo va posto in diminuzione del costo della macinazione. *Il multino che svolge l'attività in conto lavorazione trattiene di solito la crusca e tiene conto di questo suo ricavo nel formulare il costo del servizio.*

#### <span id="page-11-0"></span>Il costo di macinazione

Il dato relativo all'effettivo svolgimento in proprio dell'**attività molitoria** è, naturalmente, particolarmente complesso da stimare, in quanto frutto di numerose variabili e particolarmente volatile in periodi di elevato costo delle materie prime energetiche (la molitura è infatti un'attività energivora, sia nell'ambito degli impianti sia per quanto riguarda la logistica, svolgendo spesso il mulino il ruolo di snodo per i flussi di granella e farina).

Considerando le relazioni di filiera, occorre infatti considerare che il mulino possa essersi strutturato con un approvvigionamento "misto", in parte da campi di proprietà, in parte da fornitori impegnati in accordi di filiera, in parte dal mercato e che quindi il prezzo di acquisto possa costituire il risultato di una ponderazione tra costi di produzione, prezzi concordati (comunque elaborati a partire da quotazioni ufficiali) e prezzi di mercato.

A causa dell'esigenza di preservare l'identità e la tracciabilità dei singoli lotti (per miscele proprie, per clienti in conto lavorazione e clienti della filiera del pane, ecc.) e della necessità di ottimizzare la conservazione, lo **stoccaggio** attiva investimenti (e quindi ammortamenti, non considerati nel foglio di calcolo) e costi diretti significativi. I **costi di trasporto** possono essere a carico del fornitore oppure del mulino a seconda delle relazioni in essere. Il mulino sostiene quindi i costi delle analisi e delle operazioni di prepulitura, macinazione, confezionamento. Le confezioni da 25 kg costavano, prima della recente fiammata inflazionistica, circa 20-25 centesimi l'uno, per poi sfiorare, recentemente, anche i 30-50 centesimi. Per quanto riguarda le analisi, quelle delle micotossine e multiresiduale costano circa 200 euro per campione, a cui si aggiungono - per un costo analogo o solo leggermente inferiore - le analisi prestazionali della farina per garantire i requisiti richiesti dai clienti.

Un esempio dei costi di macinazione (frumento tenero, mulini con capacità inferiore a 200 tonnellate di grano nelle 24 ore) è fornito dai calcoli Ismea realizzati nell'ambito del Piano di Settore Cerealicolo (maggio 2019), riportati nella tabella seguente. Si noti come la vendita dei cruscami rappresenti una significativa voce di ricavo, che frequentemente viene impiegata, nel calcolo, a riduzione dei costi.

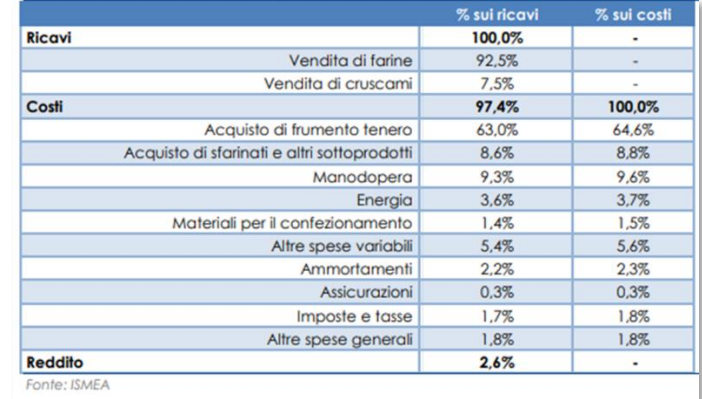

*Tabella 1 - Voci di costo della produzione di grano tenero in mulini con capacità minore di 24 t/ 24h e loro incidenza media sul totale*

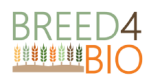

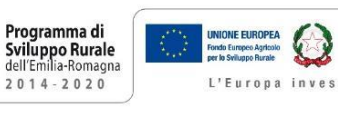

Regione Emilia-Romagna Europa investe nelle zone rurali

Nei costi indicati da Ismea figurano in particolare quelli relativi:

#### - ai **materiali per il confezionamento**;

- alle **analisi** (reologiche, multiresiduali …).

Tali costi sono esplicitati a parte nel foglio di calcolo, per maggiore flessibilità e per la possibilità di confrontare opzioni diverse (ad esempio, in tema di relazioni di filiera, il costo delle analisi può avere un'incidenza differente a seconda del soggetto che svolge l'attività di macinazione)*. Qualora non si operi con un proprio mulino, ed i mulini partner si occupino anche dell'esecuzione delle analisi e del confezionamento, occorre, nel foglio di calcolo, porre a zero queste variabili nelle celle dedicate (N14, N21) e inserire l'intero costo - dell'ottenimento della farina confezionata a partire dalla granella – nella cella N14*.

Per il **calcolo del costo delle confezioni** occorre utilizzare l'apposita tabella (celle P22: U32), inserendo la grammatura delle confezioni impiegate (e ponendo a zero il valore nelle altre colonne), il numero delle confezioni per ciascuna tipologia e il costo di pack ed etichetta (se presente). L'ultima colonna permette di controllare se si sia considerato, più o meno tenendo conto di eventuali dispersioni, il quantitativo di sfarinato disponibile. In più, la cella M33 permette di inserire specificamente, se note, le **ore di lavoro dedicate all'attività di confezionamento**.

Il **prezzo di vendita della farina in euro per kg**, che può variare al variare della grammatura, va inserito nella sezione relativa alle confezioni, celle O-T 32. In questo modo, è possibile inserire nel calcolo il **prezzo medio ponderato**.

Anche in questo caso, è fondamentale l'inserimento della **resa alla macinazione** (cella N17) per poter traslare le valutazioni anche sui valori unitari, per kg di sfarinato ottenuto (N19). La cella N36 permette di inserire eventuali **altri costi**, specificandone la natura nella cella a fianco (O-T 36).

Le celle M38: N49 permettono di valutare ricavi e costi.

#### <span id="page-12-0"></span>Esercizio di simulazione

L'azienda agricola sostiene costi analoghi a quelli della simulazione precedente, tenendo conto (cella L12) dei costi di preparazione e trasporto della granella ed eventuali altri costi.

Possiamo, per esercizio, ipotizzare nuovamente per il seme un costo di circa 1,4 €/kg.

La macinazione in conto lavorazione potrebbe, ad esempio costare dai 30 ai 50 centesimi per kg di granella processata. La resa alla macinazione può, prudentemente, essere considerata pari al 75%.

Consideriamo ora i costi dei materiali per confezionamento. Per ottenere un dato ponderato consideriamo una tabella in cui sono riportati la grammatura delle confezioni e il numero di confezioni e viene calcolato pertanto il volume complessivo di farina confezionata (nella colonna U si controlla di aver raggiunto circa il volume di farina disponibile). Nel caso il prodotto non sia confezionato, si pongono i dati a zero nelle celle azzurre. Si inserisce, a questo punto, il costo del pacchetto e dell'etichetta per tipologia. Approfittando della divisione per tipologie, nella riga 32 delle colonne Q-T si inseriscono, per agevolare il calcolo ponderato, anche i prezzi di vendita di ciascun formato (il prezzo per i professionisti sarà diverso da quello per i retailer o per la vendita diretta).

**Il costo di macinazione e due voci specifiche**

**Il calcolo del costo delle confezioni**

**Ponderazione del prezzo di vendita**

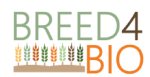

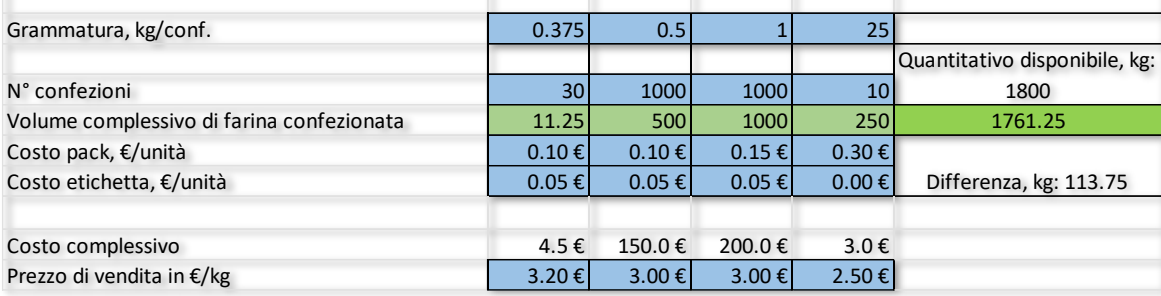

**Calcolo costo confezioni (il volume totale deve corrispondere come ordine di grandezza al volume di sfarinato - cella U26)**

*Viene così calcolato un costo complessivo delle confezioni (N31) ed un prezzo ponderato di vendita (N42).* Nelle celle N33 e N34 è calcolato il costo del confezionamento: *per semplificazione, modificando le ore di lavoro dedicate a tale operazione è possibile ottenere un costo desiderato, che tenga conto anche dell'utilizzo di impianti automatici di confezionamento*.

Nella cella N35 si inseriscono **eventuali costi aggiuntivi** per certificazioni.

La cella N 36 è importante, perché permette di inserire altri costi ritenuti rilevanti, *da esprimersi in euro per kg di farina*.

## <span id="page-13-0"></span>d) La filiera del pane (sezione "Farina + pane" del foglio di calcolo)

**La filiera del pane può strutturarsi con diverse modalità.** Nel caso di una filiera completamente integrata, gli agricoltori producono granella, farina e pane, o mediante strumenti di produzioni interne, oppure attivando servizi di conto-lavorazione. *In questa circostanza, la marginalità è sviluppata sulla vendita del pane, e tutti le voci di costo concorrono a generare la struttura dei costi del sistema*. La fase di panificazione è tuttavia delicata non solo in termini di know-how, ma anche in termini di canali e strumenti di approccio al consumatore: *in questo nuovo esempio di filiera si esce, infatti, dall'ottica "business to business" per entrare in rapporto diretto con il mercato finale, con la relativa necessità di perseguire una decisa differenziazione del prodotto ed impiegare un mix di leve del marketing strategico*. Ciò fa sì che sia più "verosimile" considerare una filiera nella quale il panificatore sia autonomo, senza una forte integrazione verticale a monte.

Poiché l'attività di panificazione richiede un forte controllo della qualità della farina, è inoltre interessante, come si è osservato nell'Azione 1 del progetto Breed4Bio dedicata alle relazioni di filiera, considerare **un "modello di business" nel quale il panificio acquisti la granella e poi, rivolgendosi ad uno o più mulini di propria fiducia, si faccia produrre le farine necessarie**.

Il panificio, pertanto, si "aggancerà" alla filiera "granella da macinare" e sosterrà un prezzo di acquisto che potrebbe essere coerente con il valore della cella "L29" del relativo foglio di calcolo e che viene inserito nuovamente nel foglio di simulazione dedicato al pane per permettere di tenere conto di differenze legate alle relazioni di filiera: è infatti possibile che la garanzia di collocamento della granella derivante da partnership di filiera attivi sconti nel prezzo di vendita dei grani.

Nella cella E6 del foglio di calcolo denominato "Farina + pane" si inserirà pertanto **la quantità di granella acquistata** e nella cella E8 il **prezzo di acquisto** (con attenzione alle unità di misura), ottenendo il costo di acquisto nella cella E9.

**Il modello di business**

**Il costo della granella e della macinazione**

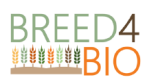

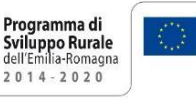

.<br>L'Europa investe nelle zone rurali

Il panificio si rivolgerà ad uno o più mulini per ottenere la farina desiderata. Qualora il **costo del servizio di conto lavorazione** (che nel foglio di calcolo è espresso in euro per kg di granella processata) sia molto differente tra diversi fornitori, le opzioni sono due. O si calcola un foglio per ciascun fornitore, confrontando i relativi costi, oppure nella cella E10, relativa al **costo di macinazione**, si inserisce un dato medio ponderato (nel quale il fattore di ponderazione di ciascun fornitore è costituito dai volumi da esso processati).

Tramite la **resa alla macinazione** si ottiene il **volume di farina che sarà trasformato in pane** (celle E15 e, per comodità, G6).

A questo punto occorre introdurre il **costo di tutti gli ingredienti del pane**, tramite la tabella presente nell'area F11:J16. La definizione degli ingredienti è stata resa "modificabile" (celle azzurre), in modo che sia possibile inserire 4 ingredienti (in caso di ingredienti più numerosi, occorrerà effettuare calcoli a latere ed inserire dati aggregati). Nelle celle G12:G15 gli ingredienti vanno inseriti *in percentuale del volume di farina*, pertanto il dato a fianco nella colonna H è determinato dalla percentuale inserita moltiplicata per il volume di farina impiegato (ad esempio. H12 = G6xG12). Nelle celle a fianco della colonna I occorre inserire il **costo di ciascun input**, in modo che nella cella J16 figuri il costo totale degli ingredienti a cui è stato aggiunto il costo della farina (quindi il *costo totale dell'impasto*). Corrispondentemente, nella cella H16 figura il peso dell'impasto, a partire dal quale, considerando il *calo di volume* da inserire, in formato percentuale, nella cella G18, si ottiene, nella cella G20, il **volume di pane prodotto**.

Il panificio ha tuttavia ben altri costi oltre a quelli dell'impasto, per i quali occorre effettuare un'attribuzione alla specifica attività produttiva. E' infatti possibile che lo specifico prodotto costituisca solo una quota, più o meno consistente, della produzione totale.

Nella tabella apposita (celle L4:N25) sono inserite numerose **possibili voci di costo del panificio** (colonna L, con celle "azzurre" e quindi modificabili) ed il loro valore annuo (colonna M). Nella cella M27 occorre inserire il **numero di giorni di attività del panificio**, in modo che, nella colonna N, sia possibile calcolare un "valore medio giornaliero" dei costi, il cui totale è calcolato nella cella N25.

A questo punto, per effettuare l'**attribuzione dei costi alla specifica produzione (alla filiera oggetto del nostro esempio)**, è sufficiente stimare il numero di giorni che essa richiede. Data la quantità di pane prodotta (cella G20) e la capacità produttiva del panificio, in kg di pane al giorno (cella G22), si evincono i **giorni di operatività necessari per ottenere la produzione relativa alla nostra filiera** (cella G23): moltiplicando i costi giornalieri per il numero di giorni così ottenuto si ricava il valore desiderato (cella G25). Aggiungendo il costo dell'impasto della cella J16 si ottengono i **costi totali**. *E' evidente che tanto minore sarà l'intensità di utilizzo della capacità produttiva del panificio (numero di giorni di operatività) tanto maggiore risulterà l'incidenza dei costi fissi come affitti e costo del lavoro, mentre andranno ridimensionati con attenzione i costi variabili*. I **ricavi** sono calcolati moltiplicando il prezzo del pane per i volumi prodotti.

#### <span id="page-14-0"></span>Esercizio di simulazione

Anche per quanto riguarda la panificazione le modalità di approvvigionamento della farina possono essere diversificate, a seconda dei volumi processati, delle tipologie qualitative che compongono il mix (patrimonio fondamentale di ciascun forno) e in parte anche delle peculiarità del contesto di mercato locale. Il forno può acquistare farina, sulla base di precise specifiche, da più mulini, oppure integrarsi a monte (in modo proprietario o contrattuale) con la produzione di grano.

**Il costo degli ingredienti del pane**

Regione Emilia-Romagna

**Il volume di pane prodotto**

**L'attribuzione degli altri costi del panificio alla specifica produzione**

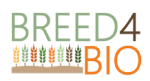

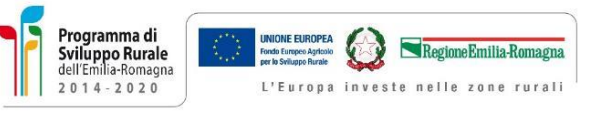

Impostiamo l'esercizio di simulazione su un forno che acquisti circa 600 kg all'anno di granella ad un costo di 700-800 euro per tonnellata, spendendo quindi 400-500 euro per la granella e 120-180 euro (20-30 centesimi al kg) per farla macinare. Con una resa del 75% il forno otterrebbe 450 kg di farina già confezionata (potrebbe trattarsi in parte di confezioni da 1kg per il pubblico, da abbinare alla vendita del pane e in parte di sacchi da 25 kg per la produzione di pane). Le celle E 17 e E 21 offrono la possibilità di inserire altri costi relativi all'approvvigionamento di farina (le celle a fianco sono colorate in azzurro e sbloccate in modo che sia possibile descrivere le relative voci), dando luogo, nella cella E25, al **costo totale della farina**, riportato a fianco (H8), per comodità, anche in kg.

A questo punto, si inserisce un'**ipotesi di ricetta** con ipotetico costo degli ingredienti.

*Un elemento di semplificazione importante introdotto a questo punto consiste nell'aver ipotizzato che la ricetta sia imperniata esclusivamente sulla farina di grani derivanti da popolazioni evolutive, mentre quest'ultima potrebbe, invece, rappresentare solo un ingrediente miscelato con altre farine.* 

Nella cella K16 figura il **costo della ricetta** che deriva dalla simulazione, pari a 2 euro per kg, ivi inclusa la farina. A partire da 450 kg di farina, si è ottenuto un impasto di 878 kg, che, se durante la cottura perderà il 10-11% del suo peso, porterà ad **ottenere 780 kg di pane**: teniamo conto che *si tratta della produzione di un anno, e che certamente rappresenterà una quota marginale della capacità produttiva del forno*.

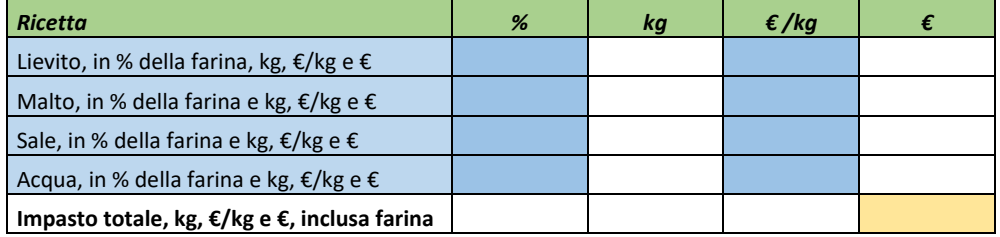

Se il forno, ad esempio, avesse una capacità produttiva di 150 kg di pane al giorno, il pane oggetto di simulazione sarebbe prodotto in circa 5 giorni. Se il forno operasse 280 giorni all'anno, 5/280 potrebbe essere il parametro utilizzabile per attribuire al prodotto oggetto di analisi le spese complessive del forno, che devono comprendere anche gli ammortamenti relativi ai significativi investimenti che questo tipo di attività deve sostenere, oltre ai costi del personale, delle manutenzioni, dell'energia e così via. Inserendo tali voci, e il prezzo di vendita del pane, si ottiene il contributo dal conto economico generale del singolo prodotto.

Qui sotto è fornito un possibile elenco delle voci di costo da inserire, presente nel foglio di calcolo e modificabile:

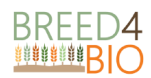

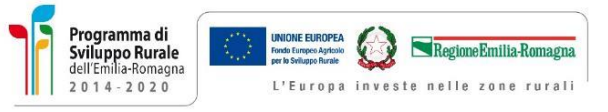

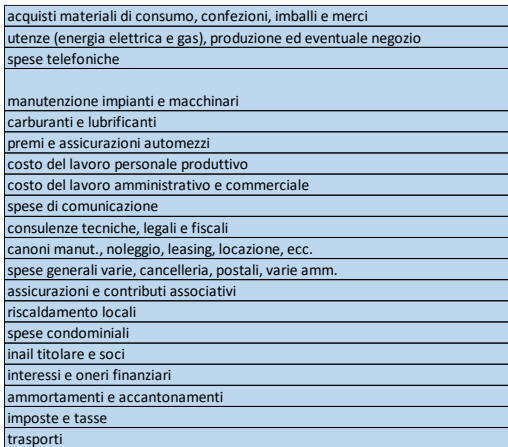

### <span id="page-16-0"></span>Sintesi e comparazioni

Le simulazioni effettuate, sulla base delle interviste condotte, mostrano che **esiste un potenziale per la strutturazione di filiere progressivamente più robuste ed efficienti relative alle popolazioni evolutive, sia per la produzione sementiera che per la produzione di farina e pane**.

La marginalità "simulata" è comunque contenuta, com'è logico che sia in filiere "pioneristiche" ancora in fase di ottimizzazione.

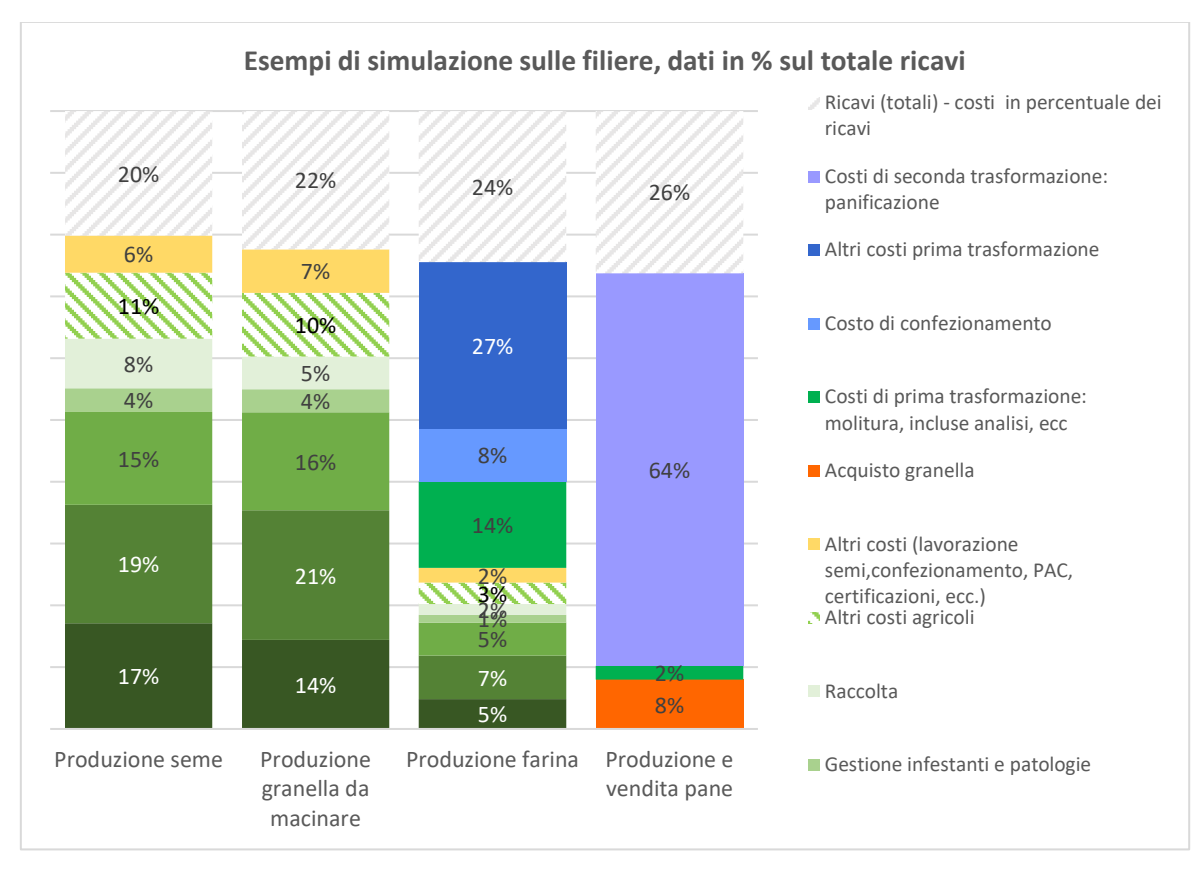

**Il consumatore** sta dimostrando di poter apprezzare – a fronte di adeguata comunicazione - gli indubbi plus dei prodotti delle filiere oggetto del progetto Breed4Bio (confermati dalle prove di panificazione) e sviluppare una *willingness-to-pay* adeguata a sostenere prezzi che attualmente possono essere anche dell'ordine di 1,4 euro per kg del seme, 650-750 euro per tonnellata della granella, 20-30 centesimi per kg di granella di costi di macinazione, 2,5-3,5 euro al kg per la farina, 7-9 euro per kg del pane.

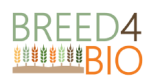

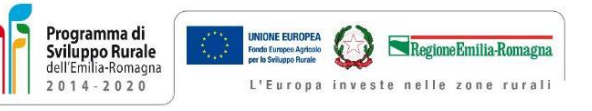

Tuttavia, il fatto di perseguire una produzione "di nicchia" non deve far perdere di vista la possibilità di sostenere le rese, razionalizzare i costi di produzione e smorzarne la volatilità, tenendo sotto controllo anche le eventuali fluttuazioni qualitative delle farine, impegnative da gestire nelle fasi di prima e seconda trasformazione.

Ciò chiama in causa l'importanza di operare in modo collaborativo:

- sia in senso orizzontale (tra agricoltori), con la condivisione di **buone pratiche** e l'intento di sviluppare una massa critica volta al contenimento dei costi di produzione,
- che in verticale, con l'instaurazione di rapporti di partnership che permettano di **rafforzare l'efficienza** e il posizionamento della filiera pur perseguendo un'adeguata ripartizione del valore aggiunto.